## Package 'iRcotofun'

December 16, 2015

<span id="page-0-0"></span>Type Package

Title A Generator for Jeopardy-Like Quiz Games (HTML)

Author Meik Michalke [aut, cre]

Maintainer Meik Michalke <meik.michalke@hhu.de>

Depends R (>= 2.9.0),methods,base64enc,XiMpLe

Description Provides some functions and classes to build your own quiz with a few lines of code. The result is a single HTML file, i.e., the quiz is played using a web browser. The package was written to have fun at our famous DiagDiff Weihnachtsfeier ;-)

License GPL  $(>= 3)$ 

Encoding UTF-8

LazyLoad yes

URL <http://reaktanz.de/?c=hacking&s=iRcotofun>

Version 0.02-1

Date 2015-12-16

RoxygenNote 5.0.1

## R topics documented:

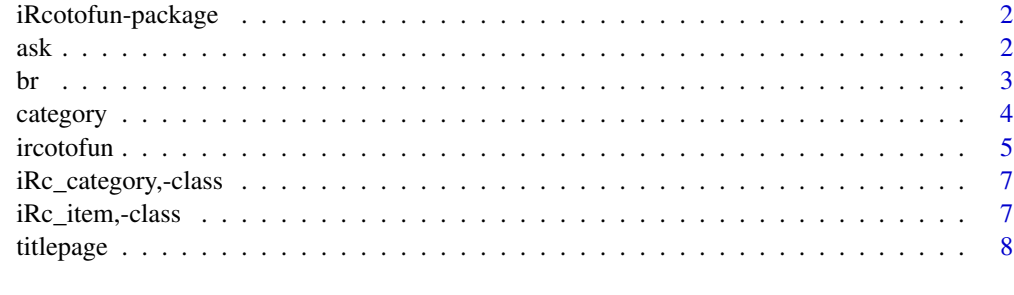

 $\blacksquare$ 

## <span id="page-1-0"></span>Description

A Generator for Jeopardy-Like Quiz Games (HTML).

## Details

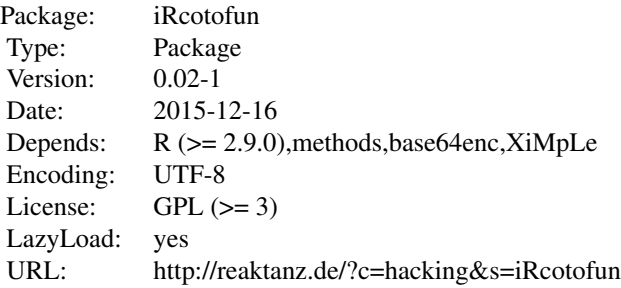

Provides some functions and classes to build your own quiz with a few lines of code. The result is a single HTML file, i.e., the quiz is played using a web browser. The package was written to have fun at our famous DiagDiff Weihnachtsfeier ;-)

## Author(s)

Meik Michalke

<span id="page-1-1"></span>ask *Ask a quiz question*

## Description

Creates an object of class [iRc\\_item](#page-0-0).

#### Usage

```
ask(question, answer)
```
## Arguments

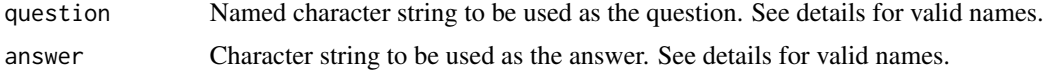

## <span id="page-2-0"></span>Details

Both parameters must be named character strings (or vectors). Currently these names are supported:

- text: The value will be pasted as-is to the HTML document.
- img: The value wil be treated as the relative path to an image.
- html: The value must be a XiMpLe.node object.

## Value

An object of class iRc\_item.

#### Examples

```
q1 \leftarrow ask(question=list(text="What is Crichton's nick name for Chiana?"),
  answer=list(html=strong("Pip"))
\mathcal{L}q2 \leq -ask(
  question=list(text="What is Crichton's nick name for his gun?"),
  answer=list(html=strong("Winona"))
)
q3 \leq -ask(
  question=list(text="What is a famous quote from Rygel?"),
  answer=list(html=strong("Hail, prince of the obvious!"))
)
q4 \leq -ask(
  question=list(text="What is the Nebari Resistance fighting against?"),
  answer=list(html=strong("The Establishment"))
)
```
#### br *HTML helper functions*

#### Description

These functions can become handy to generate proper HTML code.

#### Usage

```
br()
p(\ldots, \text{attrs} = \text{NULL})span(\ldots, \text{ attrs = NULL})div(\ldots, \text{ attrs} = NULL)th(..., attrs = NULL)
```
 $tr(..., attrs = NULL)$  $td(..., attrs = NULL)$  $table_{-}(\ldots, \text{ attrs = NULL})$  $a(\ldots, \text{attrs} = \text{NULL})$  $tbody(\ldots, \text{attrs} = NULL)$ strong(..., attrs = NULL)  $em(..., attrs = NULL)$ img(attrs = NULL, embed = TRUE)

#### Arguments

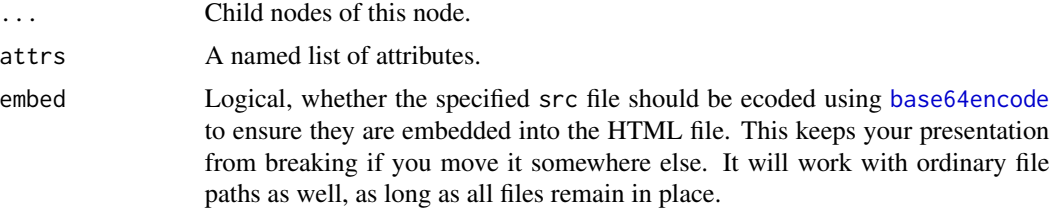

#### Details

If you want more control over the output of questions and answers, you can include HTML code, given it is in the form of [XiMpLe.node](#page-0-0) objects.

You can of course use [XMLNode](#page-0-0), but it's abit quicker and more intuitive to rely on these helpers.

## Value

An object of class XiMpLe.node.

## Note

: Please note that table\_ ends with an underscore, to not confuse it with the table function.

<span id="page-3-1"></span>category *Create a quiz category*

## Description

Creates an object of class [iRc\\_category](#page-0-0).

<span id="page-3-0"></span>

#### <span id="page-4-0"></span>ircotofun 500 to 300 minutes and 200 minutes and 300 minutes and 300 minutes and 300 minutes and 300 minutes and 300 minutes and 300 minutes and 300 minutes and 300 minutes and 300 minutes and 300 minutes and 300 minutes a

#### Usage

category(name, ...)

#### Arguments

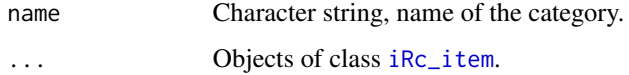

#### Value

An object of class iRc\_category.

#### Examples

```
q1 < -ask(
  question=list(text="What is Crichton's nick name for Chiana?"),
  answer=list(html=strong("Pip"))
)
q2 \leq -ask(
  question=list(text="What is Crichton's nick name for his gun?"),
  answer=list(html=strong("Winona"))
\lambdaq3 \leq -ask(
  question=list(text="What is a famous quote from Rygel?"),
  answer=list(html=strong("Hail, prince of the obvious!"))
)
q4 \leq -ask(
  question=list(text="What is the Nebari Resistance fighting against?"),
  answer=list(html=strong("The Establishment"))
)
# now make a category
farscape <- category(name="Farscape", q1, q2, q3, q4)
```
<span id="page-4-1"></span>ircotofun *Create a quiz*

#### Description

Creates an object of class [XiMpLe.doc](#page-0-0), which in this case is an HTML document that can be written to a single file and opened in a web browser to get a quiz.

## Usage

```
ircotofun(..., points, file = NULL, title = "iRcotofun", sound = NULL,
 css = NULL, overwrite = FALSE, questions = FALSE)
```
#### <span id="page-5-0"></span>**Arguments**

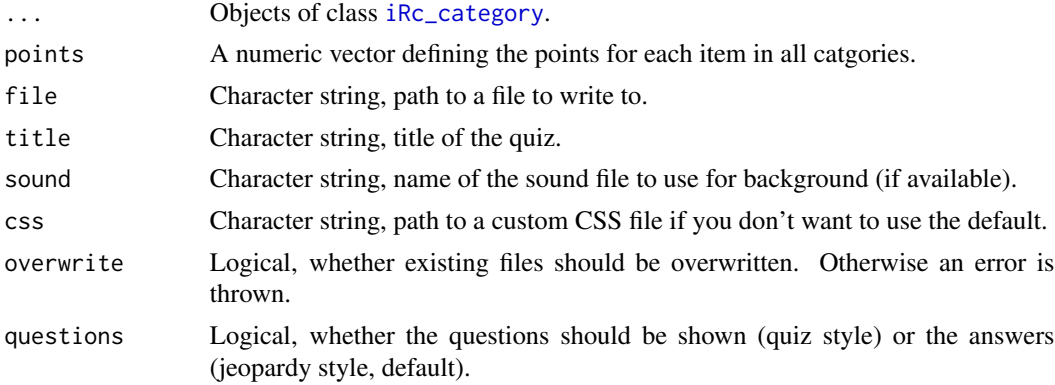

## Details

All categories must have the same number of items, and this number must also be identical to the values given as points. Also, if you use images, make sure that paths are valid.

#### Value

An object of class XiMpLe.doc, or (if file is specified) no visible return value.

## Examples

```
q1 \leftarrow ask(question=list(text="What is Crichton's nick name for Chiana?"),
  answer=list(html=strong("Pip"))
\lambdaq2 \leq -ask(question=list(text="What is Crichton's nick name for his gun?"),
  answer=list(html=strong("Winona"))
)
q3 \leq -ask(
  question=list(text="What is a famous quote from Rygel?"),
  answer=list(html=strong("Hail, prince of the obvious!"))
)
q4 \leq -ask(
  question=list(text="What is the Nebari Resistance fighting against?"),
  answer=list(html=strong("The Establishment"))
\mathcal{L}# make a category
farscape <- category(name="Farscape", q1, q2, q3, q4)
# for the sake of demonstration, we'll create a quiz that shows
# the same category four times...
## Not run:
(output <- tempfile(fileext=".html"))
ircotofun(
  farscape,
```
## <span id="page-6-0"></span>iRc\_category,-class 7

```
farscape,
 farscape,
 farscape,
 points=c(100,200,300,400),
 file=output,
 title="Best Science Fiction Shows Ever"
)
```
## End(Not run)

iRc\_category,-class *Class iRc\_category*

#### Description

Objects of this class represent one category in a iRcotofun game. They are combined to a game by the function [ircotofun](#page-4-1). To create categories, use the function [category](#page-3-1).

### Slots

name Character string, name of the category.

items A list of objects of class [iRc\\_item](#page-0-0).

iRc\_item,-class *Class iRc\_item*

#### Description

Objects of this class represent one item in a iRcotofun game. They are combined to a category in objects of class iRc\_Category. To freate items, use the function [ask](#page-1-1).

## Details

Both slots must be named character strings (or vectors). Currently these names are supported:

- text: The value will be pasted as-is to the HTML document.
- img: The value will be treated as the relative path to an image.
- html: The value must be a XiMpLe.node object.

## Slots

question Named list to be used as the question. See details for valid names.

answer Named list to be used as the answer. See details for valid names.

<span id="page-7-0"></span>

### Description

In case you would like to show off with a huge show, use this function to generate a title page that plays some intro music, before you open the actual quiz.

#### Usage

```
titlepage(..., quizfile, file = NULL, title = "iRcotofun", sound = NULL,
 css = NULL, overwrite = FALSE)
```
#### Arguments

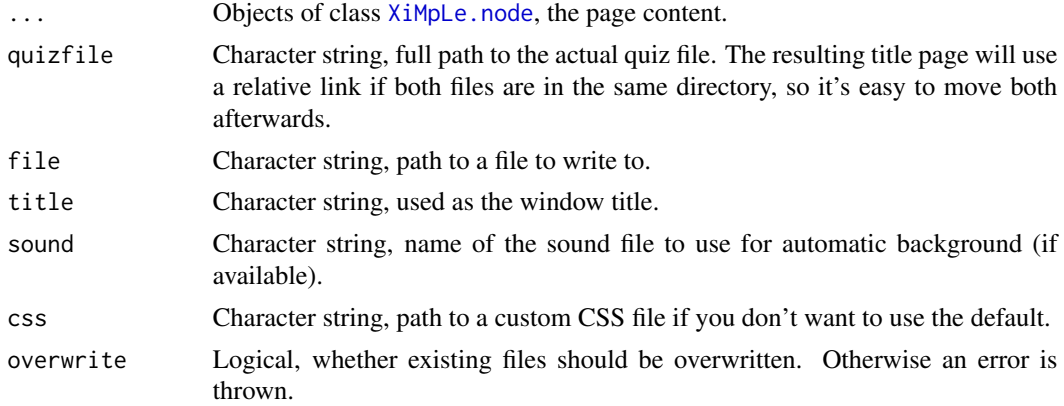

## Value

An object of class XiMpLe.doc, or (if file is specified) no visible return value.

## Examples

```
## Not run:
# for a logo you'll probably get best results with scalable SVG
\log o <- div(img(
    attrs=list(
      src=file.path("path", "to", "myQuiz.svg"),
      class="image",
      style="margin-top: 10%;"
    )
  ),
  attrs=list(class="imagediv")
\mathcal{L}# finally, write the title page
```
titlepage 9

```
titlepage(
  logo,
  quizfile=file.path("path", "to", "myQuiz.html"),
  file=file.path("path", "to", "index.html"),
  sound=file.path("path", "to", "myQuiz_main_title.ogg"),
  overwrite=TRUE
\lambda
```
## End(Not run)

# <span id="page-9-0"></span>Index

XiMpLe.doc, *[5](#page-4-0)*

∗Topic classes iRc\_category,-class, [7](#page-6-0) iRc\_item,-class, [7](#page-6-0) ∗Topic package iRcotofun-package, [2](#page-1-0) a *(*br*)*, [3](#page-2-0) ask, [2,](#page-1-0) *[7](#page-6-0)* base64encode, *[4](#page-3-0)* br, [3](#page-2-0) category, [4,](#page-3-0) *[7](#page-6-0)* div *(*br*)*, [3](#page-2-0) em *(*br*)*, [3](#page-2-0) img *(*br*)*, [3](#page-2-0) iRc\_category, *[4](#page-3-0)*, *[6](#page-5-0)* iRc\_category,-class, [7](#page-6-0) iRc\_category-class *(*iRc\_category,-class*)*, [7](#page-6-0) iRc\_item, *[2](#page-1-0)*, *[5](#page-4-0)*, *[7](#page-6-0)* iRc\_item,-class, [7](#page-6-0) iRc\_item-class *(*iRc\_item,-class*)*, [7](#page-6-0) ircotofun, [5,](#page-4-0) *[7](#page-6-0)* iRcotofun-package, [2](#page-1-0) p *(*br*)*, [3](#page-2-0) span *(*br*)*, [3](#page-2-0) strong *(*br*)*, [3](#page-2-0) table\_ *(*br*)*, [3](#page-2-0) tbody *(*br*)*, [3](#page-2-0) td *(*br*)*, [3](#page-2-0) th *(*br*)*, [3](#page-2-0) titlepage, [8](#page-7-0) tr *(*br*)*, [3](#page-2-0)

XiMpLe.node, *[4](#page-3-0)*, *[8](#page-7-0)* XMLNode, *[4](#page-3-0)*